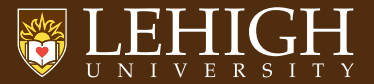

# 16:9 Dark Beamer Template for Lehigh University Not endorsed by anyone at Lehigh

Guanyang Xue Lehigh University March 3, 2023

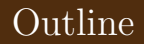

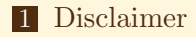

### 2 [How to](#page-4-0) **[Blocks](#page-6-0)**

# <span id="page-2-0"></span>[Disclaimer](#page-2-0)

### Disclaimer

- ▶ THIS IS NOT AN OFFICIAL LEHIGH TEMPLATE.
- $\triangleright$  Modified from the original LAT<sub>EX</sub> template by Alex Pacheco.
- ▶ Followed the latest [Lehigh University](https://www.lehigh.edu/~inis/sdownloads/Lehigh-Brand-Visual-Guide.pdf) [Branding & Visual Identity Guide.](https://www.lehigh.edu/~inis/sdownloads/Lehigh-Brand-Visual-Guide.pdf)
- ▶ Modify if you have suggestions to improve it and pass on the modifications so that anyone interested in using LATEX for presentations could benefit.

 $\triangleright$  Typing equations with *physics* package is always more convenient.

$$
\frac{\partial \boldsymbol{U}}{\partial t} + (\boldsymbol{U} \cdot \nabla) \boldsymbol{U} - \nu \nabla^2 \boldsymbol{U} = -\frac{1}{\rho} \boldsymbol{\nabla} p + \boldsymbol{g}
$$

# <span id="page-4-0"></span>[How to](#page-4-0)

- ▶ Place the contents within your TEXINPUTS path. On Linux, modify the TEXINPUTS variable to point to the directory where these files exist.
- ▶ For example: export TEXINPUTS=\${HOME}/LaTeX//: \${TEXINPUTS}
- ▶ On MacTeX, you need to install it to \${HOME}/Library/texmf
- ▶ If you have admin permission copy it to your T<sub>EX</sub> tree to the directory where the other beamer themes are located e.g. /usr/share/texmf-texlive/tex/latex/beamer/themes
- ▶ To use the theme, add the command \usetheme{lehighdark} to the preamble of your document.
- $\triangleright$  Compile using pdflatex to get the pdf file.
- ▶ Feel free to modify the theme to suit your needs.

<span id="page-6-0"></span>How to use it How to use blocks

#### This is a block

```
\usepackage{minted}
```

```
...
\begin{frame}[c,fragile] % Use fragile option
```
### This is an example block

```
import numpy as np
a = np.array([1, 2, 3])
```
#### This is an alert block

fatal error: mpi.h: No such file or directory compilation terminated.